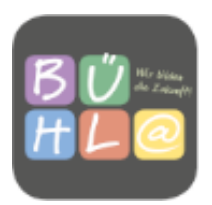

# **Einverständniserklärung zur Nutzung von Microsoft 365**

Sehr geehrte Erziehungsberechtigte, liebe Schülerinnen und Schüler,

bedingt durch die Covid-19-Pandemie entwickeln Schulen im Moment neue Wege der digitalen Kommunikation und Zusammenarbeit, damit die Schülerinnen und Schüler durchgängig gut unterstützt werden können. Hierbei hat das Kultusministerium den Schulen die Möglichkeit eröffnet, auch Cloud gestützte-Plattformen, wie Microsoft Office 365, als digitale Hilfsmittel zu nutzen, um eine entsprechende Lernumgebung zu schaffen. Diese Plattform hat sich durch hohe Zuverlässigkeit und Stabilität bewährt und die Handelslehranstalt Bühl nutzt diese Möglichkeit und setzt die darin enthaltenen Applikationen auch weiterhin im Unterricht ein, um eine hohe Unterrichtsqualität zu gewährleisten.

**Ihrer Tochter / ihrem Sohn / Ihnen wird von der Handelslehranstalt Bühl für Unterrichtszwecke während der Schulzeit ein Microsoft 365-Konto zur Verfügung gestellt.** Mit diesem Konto erhält ihre Tochter / ihr Sohn / erhalten Sie Zugriff auf ein kostenloses Office 365-Paket, welches unter anderem eine schulische E-Mail-Adresse, Online-Speicherplatz auf OneDrive, sowie die Office-Programme Word, Excel, PowerPoint, OneNote und Teams enthält. Dieser Zugang steht auch außerhalb des Unterrichts **zur schulischen Nutzung zur** Verfügung. Die Nutzung setzt einen verantwortungsvollen Umgang mit der Arbeitsplattform Microsoft 365, sowie den eigenen personenbezogenen Daten und denen von anderen in der Schule lernenden und arbeitenden Personen voraus. Die folgende Nutzungsvereinbarung informiert und steckt den Rahmen für eine verantwortungsvolle Nutzung ab. Ihre Annahme bzw. die Einwilligung sind Voraussetzung für die Erteilung eines Nutzerzugangs.

#### **Einwilligung in die Nutzungsvereinbarung von Microsoft 365 und die Verarbeitung von personenbezogenen Daten**

\_\_\_\_\_\_\_\_\_\_\_\_\_\_\_\_\_\_\_\_\_\_\_\_\_\_\_\_\_\_\_\_\_\_\_\_\_\_\_\_\_\_\_\_\_\_\_\_\_\_\_\_\_\_\_\_\_\_\_\_\_\_\_\_\_\_\_\_\_\_\_\_\_\_ Name, Vorname und Klasse der Schülerin / des Schülers

Wir/Ich sind mit der Einrichtung eines Microsoft 365-Kontos für unser Kind / für mich einverstanden und stimmen der Teilnahme an Videokonferenzen, welche ggf. von privaten Endgeräten erfolgt, wie in den Nutzungsbedingen beschrieben, zu:

Erstellung eines Microsoft 365-Kontos: Teilnahme an Konferenzen per Audio:

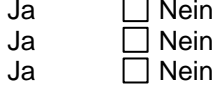

Teilnahme an Konferenzen per Video: Hierzu willigen wir / willige ich in die **Nutzungsbedingungen von Microsoft 365** (siehe folgende Seiten oder Schulhomepage<sup>1</sup>) ein. Ebenso willigen wir / willige ich in die Verarbeitung von personenbezogenen Daten der oben bezeichneten Person bei der Nutzung von Microsoft 365 ein.

**Die Einwilligung ist freiwillig. Aus der Nichterteilung oder dem Widerruf der Einwilligung entstehen keine Nachteile.** Im Falle einer Nichteinwilligung werden wir auf alternativen Wegen in persönlichen Kontakt treten und Unterrichtsinhalte auf anderem Wege zur Verfügung stellen.

Diese Einwilligung kann für die Zukunft jederzeit formlos bei der Schule widerrufen werden. Im Falle des (Teil-)Widerrufs können Microsoft 365-Dienste nicht mehr oder nur noch mit den Funktionen genutzt werden, mit denen Sie einverstanden sind. Durch den Widerruf der Einwilligung wird die Rechtmäßigkeit, der aufgrund der Einwilligung bis zum Widerruf erfolgten Verarbeitung, nicht berührt. Soweit die Einwilligung nicht widerrufen wird, gilt sie bis zum Ende der Schulzeit an der Schule.

Gegenüber der Schule besteht ein Recht auf **Auskunft** über Ihre personenbezogenen Daten, ferner haben Sie ein Recht auf **Berichtigung**, **Löschung** oder **Einschränkung**, ein **Widerspruchsrecht** gegen die Verarbeitung und ein Recht auf **Datenübertragbarkeit**. Zudem steht Ihnen ein **Beschwerderecht** bei der Datenschutzaufsichtsbehörde, den Landesbeauftragten für den Datenschutz und die Informationsfreiheit in Baden-Württemberg, zu.

<sup>1</sup> <https://www.hla-buehl.de/downloads/#schulinterneInformationen>

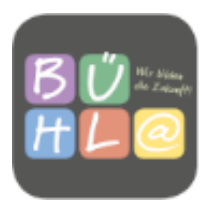

# **Nutzungsvereinbarung**

# **Vorbemerkungen**

Bei Microsoft 365 handelt es sich um eine Cloud-Anwendung, bei der personenbezogene Daten verarbeitet werden. Die Daten der Microsoft 365-Installation der Handelslehranstalt Bühl werden ausschließlich auf europäischen und, wo bereits möglich, auf deutschen Servern in Microsoft Rechenzentren gespeichert. Microsoft selbst garantiert eine datenschutzkonforme Speicherung der Daten nach DSGVO<sup>2</sup> , allerdings liegt eine Datenschutz-Folgeabschätzung bisher nicht vor. Uns ist bewusst, dass es sich hierbei um einen kommerziellen Anbieter handelt, welcher personenbezogene Daten verarbeitet, deswegen sind wir in ständigem Austausch mit den zuständigen Stellen und behalten uns vor, die Microsoft-Produkte durch datenschutz-freundlichere Alternativen auszutauschen, sofern diese Alternativen eine ähnlich hohe Qualität garantieren oder die Nutzung von Microsoft 365 untersagt wird. In der Nutzungsvereinbarung (siehe folgende Seiten) informieren wir über die zur Nutzung von Microsoft 365 erforderliche Verarbeitung von personenbezogenen Daten.

# **Geltungsbereich**

Die Nutzungsvereinbarung gilt für Schüler/innen und Lehrkräfte, nachfolgend "Benutzer" genannt, welche Microsoft 365 zur elektronischen Datenverarbeitung nutzen.

# **Laufzeit**

Dem Benutzer wird innerhalb seiner Schulzeit eine Office 365 Education-Lizenz in Verbindung mit einem schulischen Microsoft-Konto zur Verfügung gestellt. Beim Verlassen der Schule wird die Zuweisung der Office 365 Education-Lizenz aufgehoben und das Microsoft-Konto gelöscht.

# **Umfang**

Zum Umfang des von der Schule für die Benutzer kostenlos bereitgestellten Paketes gehören:

- Zugang zu Microsoft 365 mit
	- o einer schulischen E-Mail-Adresse über Exchange Online
	- o Online-Speicherplatz auf Microsoft OneDrive
	- o Microsoft Office 365 (enthält u. a. Word, Excel, PowerPoint, OneNote, Teams)

# **Datenschutz und Datensicherheit**

Mit Microsoft wurde zur Nutzung von Microsoft 365 ein Vertrag abgeschlossen, welcher gewährleistet, dass personenbezogene Daten von Benutzern nur entsprechend der Vertragsbestimmungen verarbeitet werden<sup>3</sup>.

Microsoft verpflichtet sich, die personenbezogenen Daten von Benutzern in Microsoft 365 nicht zur Erstellung von Profilen zur Anzeige von Werbung oder Direkt Marketing zu nutzen. Ziel unserer Schule ist es, durch eine Minimierung von personenbezogenen Daten bei der Nutzung von Microsoft 365 auf das maximal erforderliche Maß, das Recht auf informationelle Selbstbestimmung unserer Schüler und Lehrkräfte bestmöglich zu schützen.

Dieses ist nur möglich, wenn die Benutzer selbst durch verantwortungsvolles Handeln zum Schutz und zur Sicherheit ihrer personenbezogenen Daten beizutragen und auch das Recht anderer Personen an der Schule auf informationelle Selbstbestimmung respektieren.

An erster Stelle gilt dieses für die Nutzung von personenbezogenen Daten in der Cloud von Microsoft 365.

<sup>2</sup> <https://www.microsoft.com/de-de/trust-center/privacy/gdpr-overview>

<sup>3</sup> <https://www.microsoft.com/de-de/licensing/product-licensing/products.aspx>

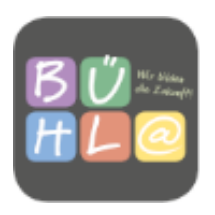

Personenbezogene Daten gehören grundsätzlich **nicht** in die Microsoft Cloud, weder die eigenen noch die von anderen. Jeder Benutzer hat dafür zu sorgen, dass Sicherheit und Schutz von personenbezogenen Daten nicht durch leichtsinniges, fahrlässiges oder vorsätzliches Handeln gefährdet werden.

Verantwortungsvolles und sicheres Handeln bedeutet:

#### **Passwörter:**

- müssen sicher und dürfen nicht erratbar sein. Sie müssen aus mindestens 10 Zeichen bestehen, worunter sich eine Zahl, ein Großbuchstabe und ein Sonderzeichen befinden müssen.
- sollten regelmäßig geändert werden.

#### **Zugangsdaten:**

- Der Benutzer ist verpflichtet, die eigenen Zugangsdaten zum persönlichen Microsoft 365- Konto geheim zu halten. Sie dürfen nicht an andere Personen weitergegeben werden.
- Sollten die eigenen Zugangsdaten durch ein Versehen anderen Personen bekannt geworden sein, ist der Benutzer verpflichtet, sofort Maßnahmen zum Schutz der eigenen Zugänge zu ergreifen. Falls noch möglich, sind Zugangspasswörter zu ändern. Ist dieses nicht möglich, ist ein schulischer Administrator zu informieren.
- Sollte der Benutzer in Kenntnis fremder Zugangsdaten gelangen, so ist es untersagt, sich damit Zugang zum fremden Benutzerkonto zu verschaffen. Der Benutzer ist jedoch verpflichtet, den Eigentümer der Zugangsdaten oder einen schulischen Administrator zu informieren.
- Nach Ende der Unterrichtsstunde oder der Arbeitssitzung an einem schulischen Rechner bzw. Mobilgerät meldet sich der Benutzer von Microsoft 365 ab (ausloggen).

#### **Personenbezogene Daten:**

Für die Nutzung von personenbezogene Daten wie dem eigenen Name, biographischen Daten, der eigenen Anschrift, Fotos, Video und Audio, auf welchen der Benutzer selbst abgebildet ist und ähnliches gelten die Prinzipien der Datenminimierung und Datensparsamkeit.

#### **Microsoft 365:**

- Personenbezogene Daten des Benutzers haben in Microsoft 365 nichts verloren.
- Eine Speicherung von personenbezogenen Daten auf Microsoft OneDrive ist nicht zulässig.
- Bei der Nutzung von Microsoft 365 von privaten Geräten aus, ist darauf zu achten, dass keine Synchronisation mit OneDrive stattfindet.

#### **E-Mail:**

Bestandteil des Office 365 Paketes ist auch eine schulische E-Mail-Adresse, die gleichzeitig Teil der Zugangsdaten ist.

- Die Nutzung des schulischen E-Mail-Kontos ist **nur für schulische Zwecke** zulässig. Eine Nutzung für private Zwecke ist nicht erlaubt.
- Wie bei den anderen Komponenten von Microsoft 365 ist auch beim Versand von E-Mails die Nutzung von personenbezogenen Daten zu minimieren.
- Eine Weiterleitung schulischer E-Mails auf eine private E-Mail-Adresse ist nicht gestattet.

#### **Kalender:**

Die Aufnahme von privaten, nicht schulischen Terminen in den Kalender von Microsoft 365 ist nicht zulässig. Dazu gehören auch die Geburtstage von anderen Benutzern aus der Schule.

#### **Kopplung mit privaten Konten oder anderen Diensten:**

- Zur Wahrung des Schutzes und der Sicherheit der eigenen personenbezogenen Daten ist es nicht zulässig, das schulische Microsoft 365 Konto mit anderen privaten Konten von Microsoft oder anderen Anbietern zu koppeln.
- Eine Nutzung des schulischen Microsoft 365 Kontos zur Authentifizierung an anderen Online Diensten ist nicht zulässig, außer es ist ein von der Schule zugelassener Dienst.

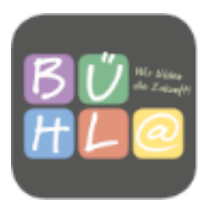

### **Urheberrecht**

- Bei der Nutzung von Microsoft 365 sind die geltenden rechtlichen Bestimmungen des Urheberrechtes zu beachten. Fremde Inhalte, deren Nutzung nicht durch freie Lizenzen wie Creative Commons, GNU oder Public Domain zulässig ist, haben ohne schriftliche Genehmigung der Urheber nichts in Microsoft 365 zu suchen, außer ihre Nutzung erfolgt im Rahmen des Zitatrechts.
- Fremde Inhalte (Texte, Fotos, Videos, Audio und andere Materialien) dürfen nur mit der schriftlichen Genehmigung des Urhebers veröffentlicht werden. Dies gilt auch für digitalisierte Inhalte. Dazu gehören eingescannte oder abfotografierte Texte und Bilder. Bei vorliegender Genehmigung ist bei Veröffentlichungen auf einer eigenen Website ist, der Urheber zu nennen, wenn dieser es wünscht.
- Bei der unterrichtlichen Nutzung von freien Bildungsmaterialien (Open Educational Resources - OER) sind die jeweiligen Lizenzen zu beachten und entstehende neue Materialien, Lernprodukte bei einer Veröffentlichung entsprechend der ursprünglichen Creative Commons Lizenzen<sup>4</sup> zu lizenzieren.
- Bei Microsoft 365 zur Verfügung gestellten digitalen Inhalten von Lehrmittelverlagen ist das Urheberrecht zu beachten. Eine Nutzung ist nur innerhalb der schulischen Plattformen zulässig. Nur wenn die Nutzungsbedingungen der Lehrmittelverlage es gestatten, ist eine Veröffentlichung oder Weitergabe digitaler Inhalte von Lehrmittelverlagen zulässig.
- Stoßen Benutzer in Microsoft 365 auf urheberrechtlich geschützte Materialien, sind sie verpflichtet, dieses bei einer verantwortlichen Person anzuzeigen.
- Die Urheberrechte an Inhalten, welche Benutzer eigenständig erstellt haben, bleiben durch eine Ablage oder Bereitstellung in Microsoft 365 unberührt.

# **Unzulässige Inhalte und Handlungen**

Benutzer sind verpflichtet, bei der Nutzung von Office 365 geltendes Recht einzuhalten.

- Es ist verboten, pornographische, gewaltdarstellende oder -verherrlichende, rassistische, menschenverachtende oder denunzierende Inhalte über Microsoft 365 abzurufen, zu speichern oder zu verbreiten.
- Die geltenden Jugendschutzvorschriften sind zu beachten.
- Die Verbreitung und das Versenden von belästigenden, verleumderischen oder bedrohenden Inhalten sind unzulässig.
- Die E-Mail-Funktion von Microsoft 365 (Exchange) darf nicht für die Versendung von Massen-Nachrichten (Spam) und/oder anderen Formen unzulässiger Werbung genutzt werden.

### **Zuwiderhandlungen**

Im Falle von Verstößen gegen diese Nutzungsordnung behält sich die Schulleitung das Recht vor, den Zugang zu Microsoft 365 zu sperren. Davon unberührt behält sich die Schulleitung weitere Ordnungsmaßnahmen vor.

# **Nutzungsbedingungen von Microsoft 365**

Es gelten außerdem die Nutzungsbedingungen des Microsoft-Servicevertrags [\(https://www.micro](https://www.microsoft.com/de-de/servicesagreement/)[soft.com/de-de/servicesagreement/\)](https://www.microsoft.com/de-de/servicesagreement/) und davon soll vor allem hingewiesen werden auf den nachfolgenden **Verhaltenskodex**.

### **Verhaltenskodex:**

Inhalte, Materialien oder Handlungen, die diese Bestimmungen verletzen, sind unzulässig. Mit Ihrer Zustimmung zu diesen Bestimmungen gehen Sie die Verpflichtung ein, sich an diese Regeln zu halten:

1. Nehmen Sie keine unrechtmäßigen Handlungen vor.

<sup>4</sup> <https://creativecommons.org/licenses/?lang=de>

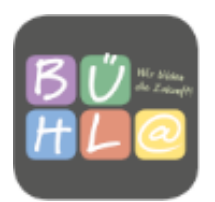

- 2. Unterlassen Sie Handlungen, durch die Kinder ausgenutzt werden, ihnen Schaden zugefügt oder angedroht wird.
- 3. Versenden Sie kein Spam. Bei Spam handelt es sich um unerwünschte bzw. unverlangte Massen-E-Mails, Beiträge, Kontaktanfragen, SMS (Textnachrichten) oder Sofortnachrichten.
- 4. Unterlassen Sie es, unangemessene Inhalte oder anderes Material (das z. B. Nacktdarstellungen, Brutalität, Pornografie, anstößige Sprache, Gewaltdarstellungen oder kriminelle Handlungen zum Inhalt hat) zu veröffentlichen oder über die Dienste zu teilen.
- 5. Unterlassen Sie Handlungen, die betrügerisch, falsch oder irreführend sind (z. B. unter Vorspiegelung falscher Tatsachen Geld fordern, sich als jemand anderes ausgeben, die Dienste manipulieren, um den Spielstand zu erhöhen oder Rankings, Bewertungen oder Kommentare zu beeinflussen).
- 6. Unterlassen Sie es, wissentlich Beschränkungen des Zugriffs auf bzw. der Verfügbarkeit der Dienste zu umgehen.
- 7. Unterlassen Sie Handlungen, die Ihnen, dem Dienst oder anderen Schaden zufügen (z. B. das Übertragen von Viren, das Belästigen anderer, das Posten terroristischer Inhalte, Hassreden oder Aufrufe zur Gewalt gegen andere).
- 8. Verletzen Sie keine Rechte anderer (z. B. durch die nicht autorisierte Freigabe von urheberrechtlich geschützter Musik oder von anderem urheberrechtlich geschütztem Material, den Weiterverkauf oder sonstigen Vertrieb von Bing-Karten oder Fotos).
- 9. Unterlassen Sie Handlungen, die die Privatsphäre von anderen verletzen.
- 10. Helfen Sie niemandem bei einem Verstoß gegen diese Regeln

# **Datenschutzrechtliche Informationen nach Art. 13 DSGVO**

Zur Nutzung von Microsoft 365 an der Handelslehranstalt Bühl ist die Verarbeitung von personenbezogenen Daten erforderlich. Darüber möchten wir Sie im Folgenden informieren.

#### **Wer ist verantwortlich für die Verarbeitung der personenbezogenen Daten?**

Verantwortliche ist die Schule (datenverarbeitende Stelle):

Handelslehranstalt Bühl Schulleitung OStD Michael Lebfromm Kappelwindeckstraße 2a 77815 Bühl Tel. +49(0)7223 93 64 10 E-Mail: info@hla-buehl.de

#### **An wen kann ich mich wenden, wenn ich Fragen zum Datenschutz habe?**

Fragen zum Datenschutz können Sie an den behördlich bestellten schulischen Datenschutzbeauftragen stellen: OStD Michael Lebfromm, datenschutz@hla-buehl.de

#### **Zu welchem Zweck sollen meine Daten verarbeitet werden?**

Personenbezogene Daten der Benutzer von Microsoft 365 werden erhoben, um dem Benutzer die genannten Dienste zur Verfügung zu stellen, die Sicherheit dieser Dienste und der verarbeiteten Daten aller Benutzer zu gewährleisten und im Falle von missbräuchlicher Nutzung oder der Begehung von Straftaten die Verursacher zu ermitteln und entsprechende rechtliche Schritte einzuleiten.

#### **Auf welcher Rechtsgrundlage erfolgt die Verarbeitung personenbezogener Daten?**

Die Verarbeitung personenbezogener Daten bei Nutzung von Office 365 erfolgt auf der Grundlage von DSGVO Art. 6 lit. a (Einwilligung).

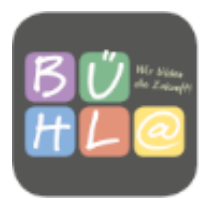

### **Kategorien betroffener Personen**

Schülerinnen und Schüler, Lehrkräfte

#### **Kategorien von personenbezogenen Daten**

Verarbeitet werden Daten zur Erstellung eines **Nutzerkontos** (E-Mail Adresse, Passwort, Schulzugehörigkeit, Zugehörigkeit zu Teams, Rollen und Rechte, Anmeldeinformationen), zur Anzeige eines **Nutzerstatus** und von **Lesebestätigungen** (Chat), erstellte **Chat-Nachrichten**, **Sprachnotizen**, **Bildund Tondaten** in Video- und Audiokonferenzen, Inhalte von **Bildschirmfreigaben**, durch Hochladen **geteilte Dateien**, erstellte **Kalendereinträge**, **Status von Aufgaben** (zugewiesen, abgegeben, Fälligkeit, Rückmeldung), in Word, Excel, PowerPoint und OneNote **erstellte und bearbeitete Inhalte**, Eingaben bei **Umfragen**, **technische Nutzungsdaten** zur Bereitstellung der Funktionalitäten und Sicherheit von Microsoft Teams und in Teams integrierte Funktionen.<sup>5</sup> **Eine Speicherung der Bild- und Tondaten von Videokonferenzen durch die Schule erfolgt nicht.**

#### **Kategorien von Empfängern**

Intern:

- **Schulische Administratoren** (alle technischen Daten und Kommunikationsdaten, soweit für administrative Zwecke erforderlich)
- **Schulleitung** (Zugangsdaten, alle technischen und Daten und Kommunikationsdaten im begründeten Verdachtsfall einer Straftat oder bei offensichtlichem Verstoß gegen die Nutzungsvereinbarung)

#### Extern:

- **Microsoft** (zur Bereitstellung der Dienste von Microsoft 365, auf Weisung der Schulleitung)
- **Dienstleister, Administratoren** (alle technischen und öffentlichen Daten, soweit für administrative Zwecke erforderlich, auf Weisung der Schulleitung)
- **Ermittlungsbehörden** (alle Daten betroffener Benutzer, Daten im persönlichen Nutzerverzeichnis nur im Verdachtsfall einer Straftat)
- **Betroffene** (Auskunftsrecht nach Art. 15 DSGVO)

### **Wer hat Zugriff auf meine personenbezogenen Daten?**

Auf alle in Microsoft 365 durch Nutzer eingestellten Dateien, Inhalte und Kommentare haben jeweils die Personen Zugriff, mit denen sie geteilt werden. Das können Einzelpersonen sein, Mitglieder einer Gruppe oder die gesamte Organisation. Lehrkräfte haben Zugriff auf innerhalb von gestellten Aufgaben vorgenommene Bearbeitungen und erstellte Inhalte. Alle Teilnehmer einer Videokonferenz haben Zugriff im Sinne von Sehen, Hören und Lesen auf Inhalte der Videokonferenz, Chats, geteilte Dateien und Bildschirmfreigaben. In einem Chat haben alle Teilnehmer Zugriff auf eingegebene Inhalte und geteilte Dateien. **Der Anbieter** hat Zugriff auf die bei der Nutzung von Microsoft 365 anfallenden Daten soweit dieses zur Erfüllung seiner Verpflichtung im Rahmen des mit der Schule abgeschlossenen Vertrags zur Auftragsverarbeitung erforderlich ist. **US-Ermittlungsbehörden** haben Zugriff nach USamerikanischem Recht (siehe unten).

#### **An wen werden die Daten übermittelt?**

Wir nutzen Microsoft 365 im Rahmen eines Vertrags zur Auftragsverarbeitung. **Microsoft** verarbeitet personenbezogenen Daten ausschließlich in unserem Auftrag. Demnach darf Microsoft sie nur entsprechend unserer Weisungen und für unsere Zwecke und nicht für eigene Zwecke nutzen, also weder für Werbung und auch nicht, um sie an Dritte weitergeben.

### **Wie lange werden meine Daten gespeichert (Löschfristen)?**

<sup>5</sup> <https://privacy.microsoft.com/de-de/privacystatement#mainenterprisedeveloperproductsmodule>

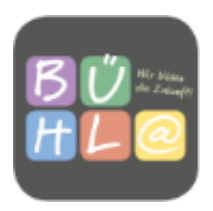

Mit dem Ende der Schulzugehörigkeit erlischt das Anrecht auf die Nutzung von Microsoft 365. Entsprechend wird die Zuweisung von Office 365 Education-Lizenzen zu Benutzern mit Ende der Schulzugehörigkeit, in der Regel zum Schuljahresende, aufgehoben. Damit verliert der Benutzer den Zugriff auf Onlinedienste und -daten. Das bedeutet Folgendes:

- Alle Daten im Zusammenhang mit dem Konto dieses Benutzers werden von Microsoft 30 Tage aufbewahrt. Eine Ausnahme bilden Daten mit gesetzlicher Aufbewahrungspflicht, die entsprechend lange aufbewahrt werden.
- Nach Ablauf der 30-tägigen Frist werden die Daten von Microsoft gelöscht und können nicht wiederhergestellt werden. Ausgenommen sind Dokumente, die auf SharePoint Online-Websites gespeichert sind.<sup>6</sup>

Benutzer müssen ihre Daten vorher eigenständig sichern.

#### **Datenschutz bei Verarbeitung von personenbezogenen Daten in den USA**

Bei der Nutzung von Microsoft 365 können auch Daten auf Servern in den USA verarbeitet werden. Dabei geht es weniger um Inhalte von Chats, Videokonferenzen, Terminen und gestellten Aufgaben, Nutzerkonten und Teamzugehörigkeiten, sondern um Daten, welche dazu dienen, die Sicherheit und Funktion der Plattform zu gewährleisten und zu verbessern. Nach der aktuellen Rechtslage in den USA haben US-Ermittlungsbehörden nahezu ungehinderten Zugriff auf alle Daten auf Servern in den USA. Nutzer erfahren davon nichts und haben auch keine rechtlichen Möglichkeiten, sich dagegen zu wehren.

#### **Hinweis zum "Cloud-Act"**

Im Rahmen des "Cloud-Act" haben US-Ermittlungsbehörden auch Möglichkeiten, bei Microsoft die Herausgabe von personenbezogenen Daten, die auf Servern in der EU gespeichert sind, zu verlangen. Dort werden die meisten Daten gespeichert, die bei einer Nutzung von Microsoft 365 anfallen.

#### **Wo werden meine personenbezogenen Daten verarbeitet?**

Die Verarbeitung von personenbezogenen Daten in Microsoft 365 und angebundenen Produkten erfolgt ausschließlich auf Servern in Europa und, wo bereits möglich, auf Servern in Deutschland. Es ist möglich, dass sogenannte Telemetriedaten, eine Art Diagnosedaten, in den USA verarbeitet werden.

#### **Wo kann ich mehr zum Datenschutz von Microsoft 365 erfahren?**

Sicherheit bei Microsoft - [https://docs.microsoft.com/de-de/microsoftteams/security-compliance-over](https://docs.microsoft.com/de-de/microsoftteams/security-compliance-overview)[view](https://docs.microsoft.com/de-de/microsoftteams/security-compliance-overview)

Die aktuelle Datenschutzerklärung von Microsoft kann hier eingesehen werden: [https://privacy.micro](https://privacy.microsoft.com/de-de/privacystatement)[soft.com/de-de/privacystatement](https://privacy.microsoft.com/de-de/privacystatement)

Von besonderer Bedeutung ist dabei bezüglich der personenbezogenen Daten von Personen in der Schule der folgende Abschnitt:

*"Für Microsoft-Produkte, die von Ihrer K-12-Schule bereitgestellt werden, einschließlich Microsoft 365 Education, wird Microsoft:*

- *neben den für autorisierte Bildungs- oder Schulzwecke erforderlichen Daten keine personenbezogenen Daten von Schülern/Studenten erfassen oder verwenden,*
- *personenbezogene Daten von Schülern/Studenten weder verkaufen noch verleihen,*
- *personenbezogene Daten von Schülern/Studenten weder zu Werbezwecken noch zu ähnlichen kommerziellen Zwecken wie Behavioral Targeting von Werbung für Schüler/Studenten verwenden oder freigegeben,*
- *kein persönliches Profil eines Schülers/Studenten erstellen, es sei denn, dies dient der Unterstützung autorisierter Bildungs- oder Schulzwecke oder ist von den Eltern, Erziehungsberechtigten oder Schülern/Studenten im angemessenen Alter genehmigt, und*

<sup>6</sup> [https://support.microsoft.com/de-de/office/verwalten-von-absolventen-lizenzen-und-inhalten-in-micro](https://support.microsoft.com/de-de/office/verwalten-von-absolventen-lizenzen-und-inhalten-in-microsoft-365-education-ba3142c7-fa7d-46d2-9efd-f1ee751cd400?omkt=de-de&ui=de-de&rs=de-de&ad=de)[soft-365-education-ba3142c7-fa7d-46d2-9efd-f1ee751cd400?omkt=de-de&ui=de-de&rs=de](https://support.microsoft.com/de-de/office/verwalten-von-absolventen-lizenzen-und-inhalten-in-microsoft-365-education-ba3142c7-fa7d-46d2-9efd-f1ee751cd400?omkt=de-de&ui=de-de&rs=de-de&ad=de)[de&ad=de](https://support.microsoft.com/de-de/office/verwalten-von-absolventen-lizenzen-und-inhalten-in-microsoft-365-education-ba3142c7-fa7d-46d2-9efd-f1ee751cd400?omkt=de-de&ui=de-de&rs=de-de&ad=de)

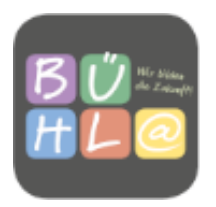

• *seine Anbieter, an die personenbezogene Daten von Schülern/Studenten ggf. zur Erbringung der Bildungsdienstleistung weitergegeben werden, dazu verpflichten, dieselben Verpflichtungen für personenbezogene Daten der Schüler/Studenten zu erfüllen."*

#### **Was unternimmt die Schule zum Schutz meiner personenbezogenen Daten in Microsoft 365?**

Als Schule hat für uns der Schutz der personenbezogenen Daten unserer Schüler und Lehrkräfte oberste Priorität. Deshalb sorgen wir durch technische und organisatorische Maßnahmen dafür, dass die Nutzung von Microsoft 365 mit der größtmöglichen Sicherheit abläuft. Wir haben Microsoft 365 und die damit verbunden Dienste so voreingestellt, dass durch das Handeln und durch Fehler der Nutzer selbst möglichst wenige Risiken entstehen können. Ganz zentral ist die Schulung der Nutzer für einen sicheren und verantwortungsvollen Umgang mit den Programmen und Werkzeugen. Vor Erteilung des Zugangs findet eine Grundschulung statt. Diese wird durch eine jährliche Belehrung und die Nutzungsvereinbarung / Dienstanweisung ergänzt.

#### **Kann eine Einwilligung nach dem Urteil des EUGH zum EU-US Privacy Shield noch genutzt werden?**

Das ist möglich, allerdings reicht eine Einwilligung nach Art. 6 Abs. 1 lit. a DSGVO nicht mehr aus. Wegen der besonderen Umstände der Daten, die in die USA fließen, braucht es jetzt auch Art. 49 Abs. 1 lit. a. Damit ist berücksichtigt, dass in den USA kein der EU vergleichbares Datenschutzrecht herrscht. Eine Einwilligung nach Art. 49 Abs. 1 lit. a. setzt voraus, dass Betroffene über mögliche Risiken informiert werden, um die Folgen und Tragweite ihrer Entscheidung abschätzen können.

### **Recht auf Widerruf**

Die erteilte Einwilligung kann für die Zukunft jederzeit widerrufen werden. Dabei kann der Widerruf auch nur auf einen Teil der der Datenarten bezogen sein. Durch den Widerruf der Einwilligung wird die Rechtmäßigkeit, der aufgrund der Einwilligung bis zum Widerruf erfolgten Verarbeitung nicht berührt. Im Falle des Widerrufs sämtlicher Verarbeitung personenbezogener Daten in Microsoft 365 werden die entsprechenden Zugangsdaten aus dem System gelöscht und der Zugang gesperrt.

# **Weitere Betroffenenrechte**

Gegenüber der Schule besteht ein Recht auf **Auskunft** über Ihre personenbezogenen Daten, ferner haben Sie ein Recht auf **Berichtigung, Löschung** oder **Einschränkung**, ein **Widerspruchsrecht** gegen die Verarbeitung und ein Recht auf **Datenübertragbarkeit**. Zudem steht Ihnen ein **Beschwerderecht** bei der Datenschutzaufsichtsbehörde, der Landesbeauftragten für den Datenschutz und die Informationsfreiheit Baden-Württemberg zu.

### **Wichtiger Hinweis: Freiwilligkeit**

Wir möchten darauf hinweisen, dass die Nutzung von Microsoft 365 auf freiwilliger Basis erfolgt. Eine Anerkennung der Nutzervereinbarungen und eine Einwilligung in die Verarbeitung der zur Nutzung von Microsoft 365 erforderlichen personenbezogenen Daten ist freiwillig.

Die Nutzung von Microsoft 365 setzt immer die Anerkennung der Nutzervereinbarung für Microsoft 365 und die Einwilligung in die diesbezügliche Verarbeitung von personenbezogenen Daten des Betroffenen voraus.

**Achtung**: Diese Seiten verbleiben beim Benutzer, damit dieser jederzeit nachsehen kann, wie die Nutzungsvereinbarungen lauten, in welche Verarbeitung von personenbezogenen Daten eingewilligt wurde und wie man als Betroffener seine Rechte gegenüber der Schule als verantwortliche Stelle geltend machen kann.